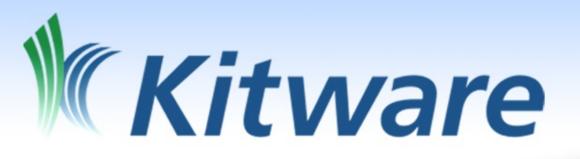

ParaViewWeb, a web framework for 3D visualization and data processing

Freiburg, Germany, 29 July 2010 IADIS - MCCSIS - WEB3DW Sebastien Jourdain @ Kitware.com

#### **Outline**

- Goals
- Main difficulty
  - -How we solved it?
- ParaViewWeb
  - -What for?
  - -How does it work?
- What is available today and tomorrow
- Conclusion

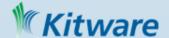

#### Goals

- Collaborative visualization
  - ✓ join a running visualization and share the same viewpoint and processing pipeline
- Ease access to large infrastructure and data
  - Large dataset (Giga to Peta file size)
  - HPC processing capability in the data analysis
  - √ access through standard Web browser
- Flexible enough to be able evolve with the technologies and the standards
  - ✓ Must work today and tomorrow standards

HTML 5/WebGL and geometry streaming

## How to bring 3D to the web

- Via Plugins
  - Flash
  - Java Applet
  - VRML, X3D, Collada, o3d
- HTML5
- Something else?

How to handle large data?

(Several Giga Bytes)

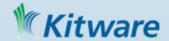

#### How we solved those issues

- Server side rendering
  - Only image delivery to the Web client
- No plugin mandatory
  - Full JavaScript implementation
  - But Java or Flash can be use for better performances

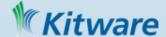

#### ParaViewWeb

- Open Source web framework
  - Deliver interactive 3D web content
  - No plugin is mandatory
  - Compatible with any browser (except lynx ;-)
  - No hardware constraint on the client side
  - Can be integrated in any existing web site
    - JavaScript or Flash or JavaApplet or a Mix
  - Can be used for collaborative 3D visualization

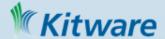

# What ParaViewWeb is good for?

- Access and visualize remote 3D data
  - VRML, OBJ, PLY, VTK, EnSight, DICOM, MHA...
- Process and visualize large 3D dataset
  - The rendering and processing can be done on clusters
- Ease access of complex infrastructure
  - Simply go to a web page from any computer
- Collaboration
  - Several web client can share the same session. (data processing and viewpoints)

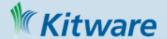

#### How ParaViewWeb works

- It is based on server side rendering and image shipping in an interactive manner
- It is composed of 3 components
  - JavaScript library used in the browser to use the service
  - The web service that allow the user to create remote visualization session, data processing and ship images to the client in an efficient manner.
  - The application where the processing occurs which use ParaView as a backend.

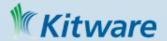

#### Architecture

- JavaScript library + Renderer (JS/Java/Flash)
- Web service (JSON-RPC + HTTP)
- Processing and Rendering engine
  - Allow multi deployment configuration (local, remote, distributed)

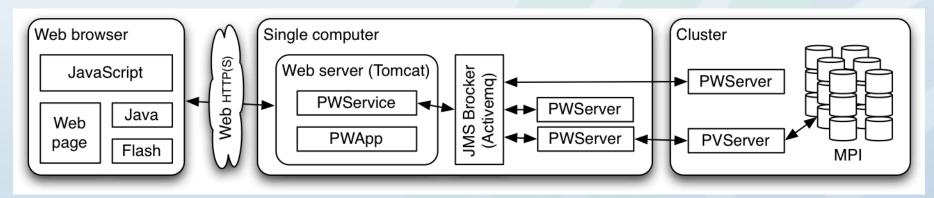

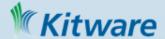

#### What has been achieved so far?

- Set of custom applications
  - Fully featured Web application
    - Demonstration application for scientific visualization and data processing
    - Flow stream analysis along the space shuttle
    - Navigation in a 3D world with ray-casting rendering
  - Sample applications for learning purpose
    - Sandbox, Interactive JavaScript console...
  - Real world integration
    - MIDAS an online database will use it to visualize server data inside their web pages in 3D
    - the next EnVision\* will use ParaViewWeb as engine

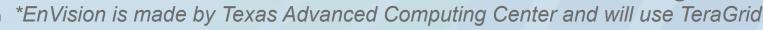

#### Scientific visualization

- Local and remote data loading
- Remote connection
- Data processing

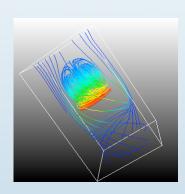

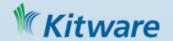

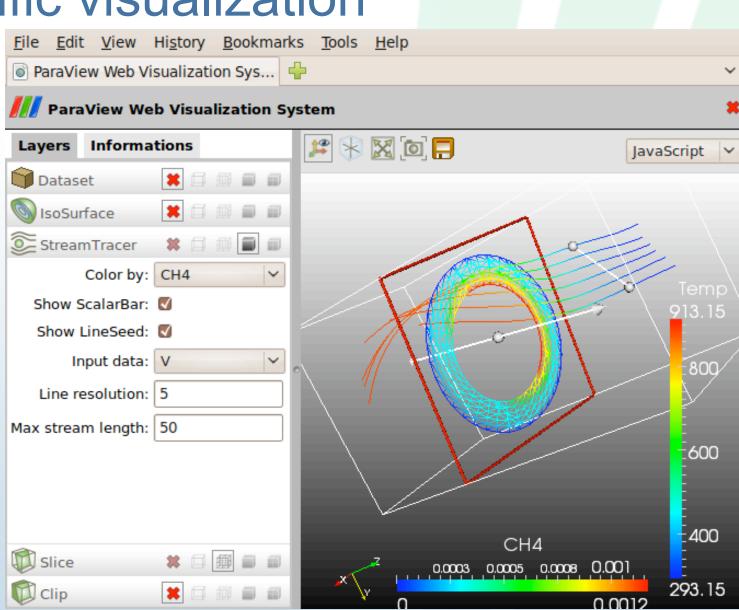

# Ray casting rendering

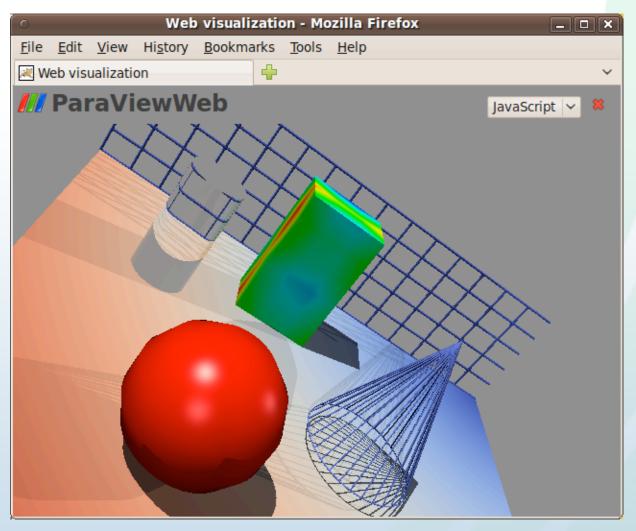

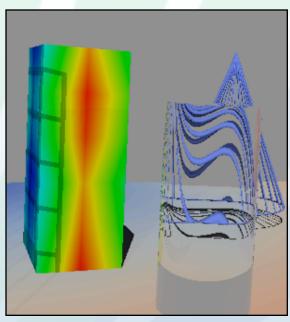

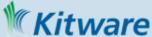

## Flow stream for eLearning

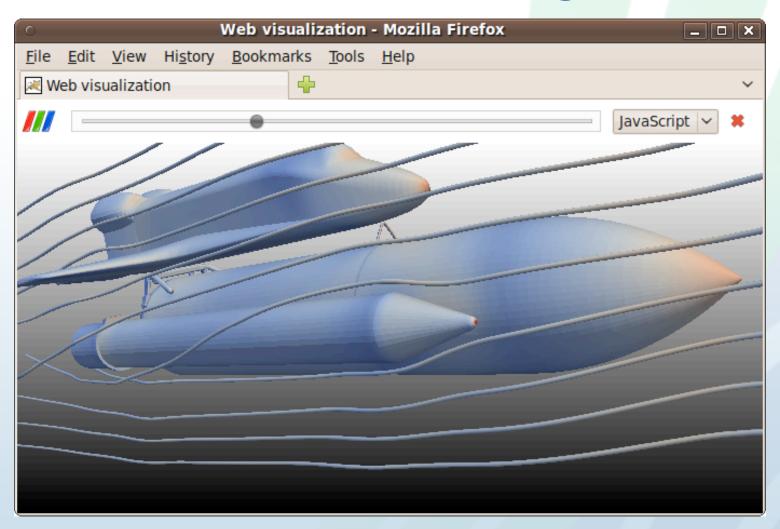

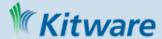

### Other samples

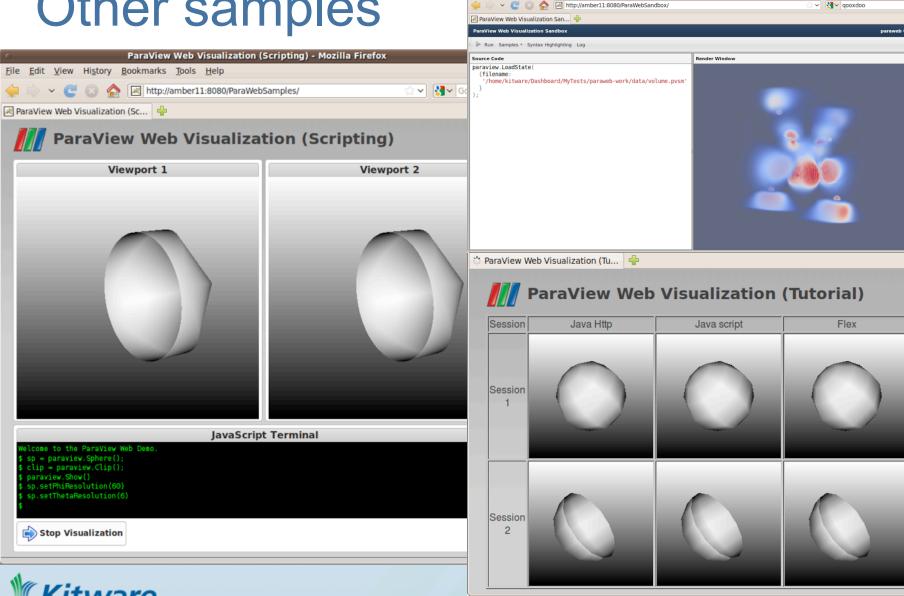

ParaView Web Visualization Sandbox - Mozilla Firefox

File Edit View History Bookmarks Tools Help

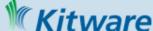

#### First results

- Simple to integrate into existing web sites
- No client side constraints
- Provide good environment for collaboration
- Ease access to data and infrastructure
- Ease to create your own application
- Performance
  - Real time on LAN (90-50 fps)
  - Reasonable from Web across the country (50-20 fps)
  - Reasonable to poor across the atlantic (20-1 fps)

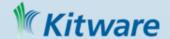

#### Conclusion

- Flexible and promising framework
  - We will need
    - to add new features: Geometry streaming
    - to follow new standard: Web socket, WebGL...
  - We do have an idea on how to use it today...
  - but the community may find some other ways
- - Without interactivity
    - 2D plot generator (without interaction)
    - Simulation monitoring via dynamic web report
  - Without rendering
    - Hight performance processing framework without rendering

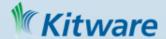

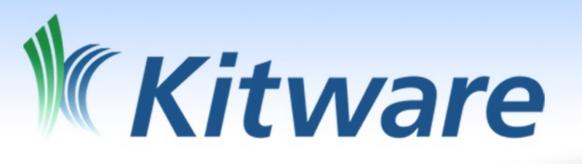

# Questions?

Demo can be done after the session...

http://paraviewweb.kitware.com

sebastien.jourdain@kitware.com